### METODY OBLICZENIOWE OPTYMALIZACJI – zadania

Przedstawione dalej zadania rozwiąż wykorzystując Matlab oraz Excel (lub Open/Libre Office Calc) z funkcją Solver.

Zadania 1–18 są zadaniami optymalizacji liniowej, zadania 19, 20 dotyczą optymalizacji nieliniowej.

Przed przystąpieniem do rozwiązania zapoznaj się z matematycznymi funkcjami Excela: MACIERZ.ILOCZYN, SUMA.ILOCZYNÓW oraz z narzędziem Solver. Zapoznaj się również z funkcjami linprog oraz intlinprog programu Matlab. Informacje uzyskasz korzystając z opcji pomocy.

#### Zad. 1.

W fabryce wytwarza się produkty I i II. Wytworzenie jednostki produktu I wymaga zużycia 8 jednostek surowca A i 2 jednostek surowca B. Wyprodukowanie zaś jednostki produktu II – 5 jednostek surowca A i 5 jednostek surowca B. Dostawy surowców w każdym dniu wynoszą odpowiednio 40 jednostek surowca A i 25 jednostek surowca B. Zysk ze sprzedaży jednostki produktu I wynosi 9 zł, produktu II 8 zł. Zakładając, że cała dzienna produkcja zostanie sprzedana, wyznacz jej wysokość w odniesieniu do każdego produktu, by otrzymać maksymalny zysk.

#### Zad. 2.

Dyrekcja przedsiębiorstwa rozważa podjęcie produkcji trzech nowych wyrobów W1, W2, W3. O ewentualnym ograniczeniu produkcji tych wyrobów stanowią zasoby dwóch surowców S1 i S<sub>2</sub>. Miesięczne limity surowców wynoszą: S<sub>1</sub> – 3600 kg, S<sub>2</sub> – 4800 kg. Normy zużycia surowców przy produkcji poszczególnych wyrobów podano w tab. 1. Zysk osiągany na jednostce wyrobu W<sub>1</sub> wynosi 10 zł, W<sub>2</sub> – 24 zł, W<sub>3</sub> – 12 zł. Które z wyrobów i w jakiej ilości powinno produkować przedsiębiorstwo, by osiągnąć maksymalny zysk, nie przekraczając zużycia surowców  $S_1$  i  $S_2$ ?

Tab. 1.

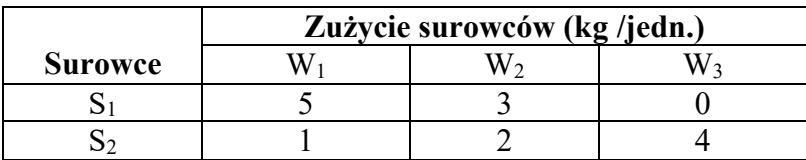

#### Zad. 3.

Dwa gatunki węgla: A i B zawierają zanieczyszczenia fosforem i popiołem. W pewnym procesie przemysłowym potrzeba co najmniej 90 t paliwa zawierającego nie więcej niż 0.03% fosforu i nie więcej niż 4% popiołu. Procent zanieczyszczeń i ceny zakupu poszczególnych gatunków węgla podano w tab. 2. Jak zmieszać wymienione dwa gatunki węgla, aby uzyskać paliwo o możliwie najniższym koszcie, spełniające wyżej wymienione wymagania?

Tab. 2.

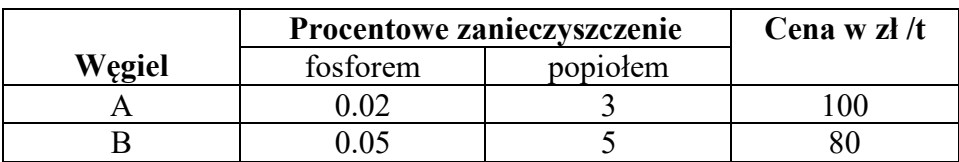

#### Zad. 4.

Trzy magazyny:  $M_1$ ,  $M_2$ ,  $M_3$  zaopatrują w paliwo czterech odbiorców:  $O_1$ ,  $O_2$ ,  $O_3$ ,  $O_4$ . Jednostkowe koszty transportu w zł/t, oferowane miesięczne wielkości dostaw Ai (w tonach) oraz miesięczne zapotrzebowanie odbiorców Bj (w tonach) podano w tab. 3. Należy

opracować plan przewozu paliwa z magazynów do odbiorców, minimalizujący całkowity koszt transportu.

Tab. 3.

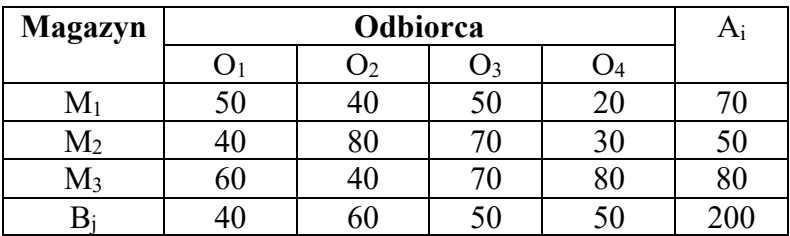

Jak wyglądałoby rozwiązanie zadania, gdyby miesięczna wielkość dostaw magazynu M1 wynosiła 100 t, zamiast 70 t, zakładając zerowe koszty magazynowania? Czy zmieni się drugie rozwiązanie, gdy koszty magazynowania wyniosą: w M<sub>1</sub>- 5 zł /t, w M<sub>2</sub> – 5 zł /t, w M<sub>3</sub>  $-6$  zł /t?

# Zad. 5.

Na trzech typach krosien można produkować pięć rodzajów tkanin. Wydajność krosien w m/h przy produkcji poszczególnych tkanin oraz dopuszczalne czasy pracy krosien podano w tab. 4. Należy rozdzielić produkcję tkanin między poszczególne typy krosien tak, aby wyprodukować co najmniej 1120 m tkaniny 1, 1260 m tkaniny 2, 1800 m tkaniny 3, 1200 m tkaniny 4 i 720 m tkaniny 5, minimalizując łączny czas pracy krosien.

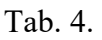

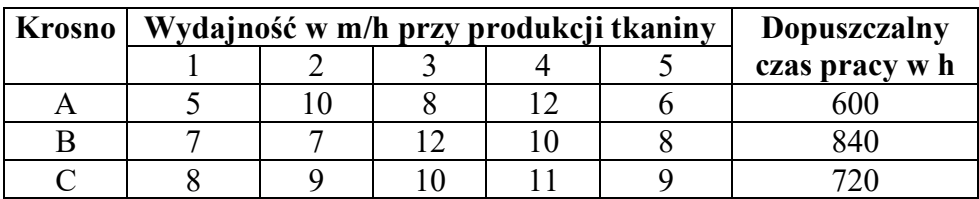

# Zad. 6.

Rozwiąż zad. 1. zakładając, że wysokości dziennej produkcji produktu I i produktu II są liczbami całkowitymi.

# Zad. 7.

Tartak otrzymał zamówienie na wykonanie co najmniej 300 kompletów belek. Każdy komplet składa się z 7 belek o dł. 0.7 m oraz 4 belek o dł. 2.5 m. W jaki sposób powinno być zrealizowane zamówienie, by odpad powstały w procesie cięcia dłużyc o dł. 5.2 m był minimalny? Ile wyniesie wielkość odpadu przy optymalnym cięciu?

*Wskazówka: Rozpocznij od ustalenia sposobów cięcia dłużyc.* 

### Zad. 8.

Do wyprodukowania drążków o trzech długościach: 0.6 m, 1.5 m, 2.5 m, których ilości powinny odpowiadać proporcjom 2:1:3 przeznacza się 1000 prętów o długości 3 m. Należy określić program cięcia prętów zapewniający maksymalną liczbę kompletów drążków.

*Wskazówka 1: Rozpocznij od ustalenia sposobów cięcia.* 

*Wskazówka 2: Jeden komplet jest równy liczbie drążków o długości 1.5 m (zgodnie z proporcją 2:1:3).* 

#### Zad. 9.

Do pojemników o objętości 40 cm<sup>3</sup> należy zapakować 4 rodzaje przedmiotów o objętościach, odpowiednio: 21 cm<sup>3</sup>, 12 cm<sup>3</sup>, 11 cm<sup>3</sup>, 8 cm<sup>3</sup> w ilościach, odpowiednio: 6, 6, 6, 12 sztuk. Ustalone przez producenta pięć sposobów pakowania określa macierz A=[aij], w której aij oznacza liczbę sztuk i–tego przedmiotu, zapakowanych do jednego pojemnika według j–tego sposobu ( $i = 1,...,4$ ,  $j = 1,...,5$ )

 $\overline{\phantom{a}}$  $\overline{\phantom{a}}$  $\overline{\phantom{a}}$  $\overline{\phantom{a}}$  $\perp$  $\overline{\phantom{a}}$ |  $\mathbf{r}$ Į ļ.  $\begin{bmatrix} 1 & 2 & 0 & 5 & 0 \end{bmatrix}$ ļ.  $=\begin{vmatrix} 1 & 0 & 0 & 0 & 3 \ 1 & 0 & 0 & 0 & 3 \end{vmatrix}$ 0 2 1 0 0 00101 *A*

Ile pojemników należy zapakować każdym ze sposobów, by łączna ich liczba była jak najmniejsza?

#### Zad. 10.

Dane są cztery typy przedmiotów. Każdy typ jest scharakteryzowany przez ciężar i wartość jednej sztuki o następujących danych liczbowych (ciężar, wartość): (4, 5), (2, 3), (6, 4), (5, 8). Należy wybrać liczbę sztuk poszczególnych typów tak, by łączny ciężar nie przekraczał 12 a łączna wartość była maksymalna.

#### Zad. 11.

Mamy cztery maszyny i czterech obsługujących je robotników. Wydajność każdego robotnika na poszczególnych maszynach, mierzona liczbą detali, które ten robotnik może wykonać na danej maszynie w ciągu godziny przedstawiono w tab. 5. Należy ustalić taki przydział robotników do maszyn, aby łączna wydajność całego zespołu była maksymalna.

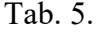

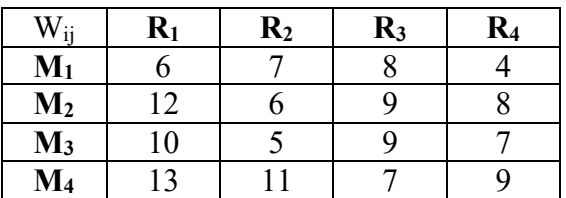

 $W_{ij}$  – wydajność robotnika  $R_i$  na maszynie  $M_i$ 

### Zad. 12.

Chcemy wykonać 5 niezależnych i niepodzielnych zadań na trzech równoległych procesorach w minimalnym czasie. Czasy wykonania poszczególnych zadań są identyczne dla każdego procesora i wynoszą kolejno: 3, 5, 2, 1, 2 sekundy. Rozwiązując odpowiedni problem programowania binarnego zaproponuj uszeregowanie zadań. Sporządź diagram Gantta. Czy otrzymane rozwiązanie jest jednoznaczne?

### Zad. 13.

Rozwiąż zad. 12. dla 6 zadań i 2 procesorów przyjmując czasy wykonania zadań, kolejno: 7, 4, 4, 3, 2, 2 sekundy.

#### Zad. 14.

Chcemy wykonać 5 niezależnych, ale podzielnych zadań na 3 procesorach w minimalnym czasie. Czasy wykonania poszczególnych zadań są jednakowe dla każdego procesora i wynoszą, kolejno: 2, 3, 2, 3, 2 sekundy. Korzystając z rozwiązania odpowiedniego problemu programowania liniowego oraz algorytmu McNaughtona przedstaw uszeregowanie zadań na wykresie Gantta. Jak wyglądałby wykres dla zadań niepodzielnych?

#### Zad. 15.

Wyznacz najkrótszą drogę z Warszawy do Sofii na podstawie danych z tab. 6., przedstawiających odległości między miastami pośrednimi. Podróżować można jedynie od miasta w pierwszej kolumnie do miasta z tego samego wiersza drugiej kolumny. Narysuj odpowiedni graf skierowany, ponumeruj jego węzły, zapisz zadanie jako problem binarnej optymalizacji liniowej i rozwiąż je w Excelu.

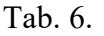

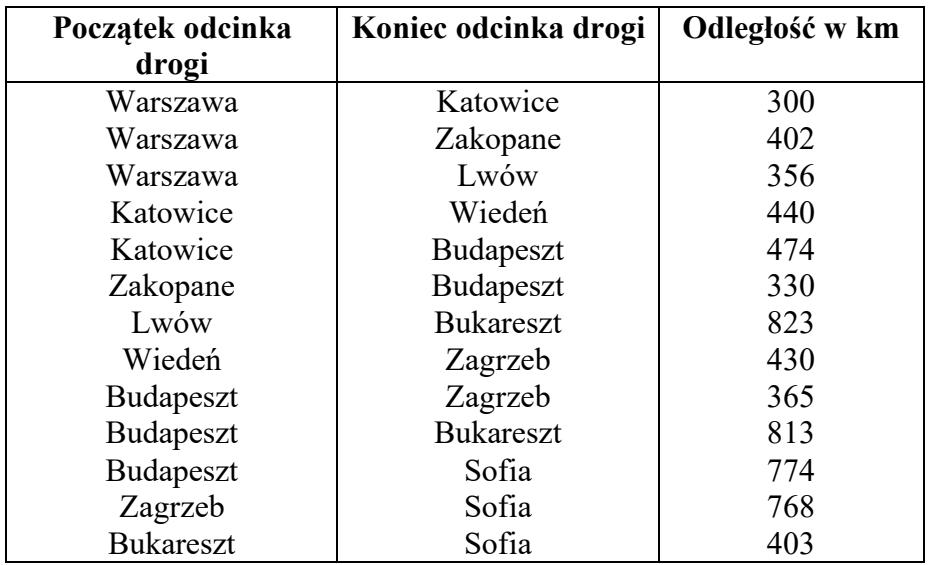

### Zad. 16.

Rozwiąż zadanie znalezienia najtańszej drogi (analogicznie do zadania najkrótszej drogi) z węzła 1 do węzła 6 w sieci scharakteryzowanej w tab. 7. Podobnie jak w zad. 15. można poruszać się od węzła z kolumny pierwszej do odpowiedniego węzła z kolumny drugiej. W trzeciej kolumnie podano koszty przejścia. Narysuj graf, zapisz problem binarnej optymalizacji liniowej i rozwiąż go w Excelu.

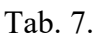

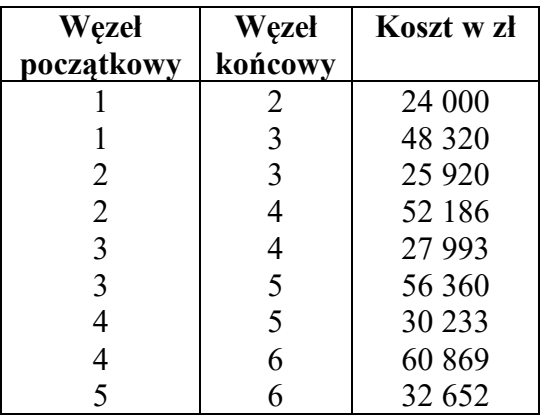

#### Zad. 17.

Dana jest sieć scharakteryzowana w tab. 8, w której zestawiono numery węzłów początkowych, numery węzłów końcowych, przepustowości łuków oraz jednostkowe koszty przepływu. Sporządź odpowiedni rysunek oraz rozwiąż zadanie maksymalnego przepływu. W każdym przypadku wyznacz optymalne przepływy przez poszczególne gałęzie. Jako źródło przyjmij węzeł 1, jako ujście – węzeł 6.

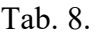

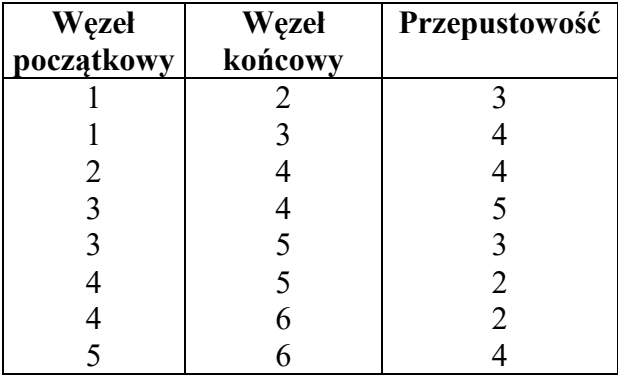

#### Zad. 18.

Wyznacz maksymalny przepływ i odpowiadające mu przepływy przez gałęzie sieci scharakteryzowanej w tab. 9. Źródłem jest węzeł 1, ujściem węzeł 6.

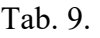

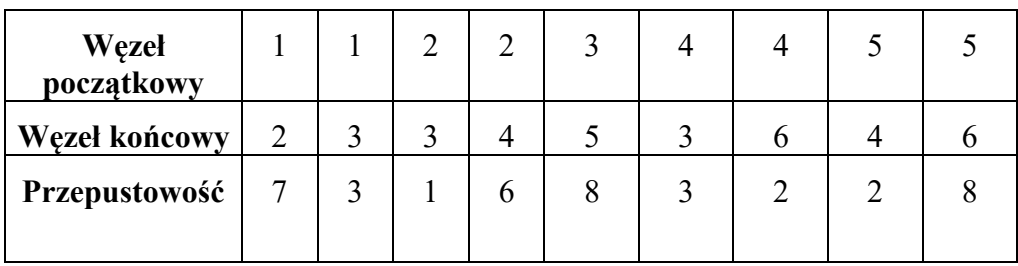

#### Zad. 19.

Popyt na pewne dobro w kolejnych latach scharakteryzowano w tab. 10.

Tab. 10.

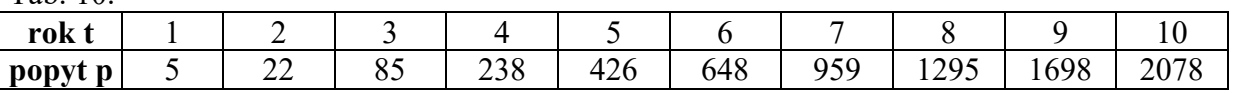

Metodą najmniejszych kwadratów znajdź parametry następujących modeli:

a) 
$$
p = \alpha t + \beta
$$
   
b)  $p = \alpha t^2 + \beta t + \gamma$    
c)  $p = \alpha t^{\beta}$    
d)  $p = \alpha e^{\beta t}$ 

Który z modeli najlepiej odpowiada danym z tabeli? Zadanie rozwiąż korzystając z opcji Excela "wstaw linię trendu" lub Libre/Open Office Calca "wstaw krzywą regresji".

Za pomocą najlepiej dopasowanego modelu oblicz prawdopodobny popyt w połowie siódmego roku (t = 7.5) i w jedenastym roku (t = 11).

#### Zad. 20.

 $J(x) = 100 \times (x_2 - x_1^2)^2 + (1-x_1)^2$ 

- (i) Wykreśl warstwice funkcji J dla J = c, przyjmując c = 26, c = 101. Skorzystaj z zależności  $x_2 = x_1^2 + 0.1$  [c-(1-x<sub>1</sub>)<sup>2</sup>]<sup>1/2</sup>, tablicując x<sub>2</sub> dla x<sub>1</sub> = -2.0, -1.5, -1.0 ..., 1.5, 2.0.
- (ii) Startując z punktu  $x_{10} = -1.9$ ,  $x_{20} = 2.0$  rozwiąż zadanie minimalizacji J(x) bez ograniczeń. Zbadaj, jak odbywały się poszukiwania, notując wartości rozwiązań w kolejnych iteracjach. Przyjmij zbieżność 0.001 oraz 0.0001.

*Uwaga: Rozwiązanie optymalne:*  $x_1 = x_2 = 1.0$ ,  $J = 0$ .

(iii) Zadanie (ii) rozwiąż przyjmując dodatkowe ograniczenie  $x_1^2 + x_2^2 \le 1.5$ 

*Uwaga: Rozwiązanie optymalne x1 = 0.9072, x2 = 0.8228. Wyznacz je startując z różnych wartości początkowych x10, x20.*